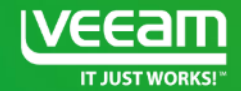

### Availability made easy for your Virtual infrastructure: **Tips & tricks from Veeam**

Matt Crape Veeam Vanguard Twitter: @MattThatITGuy Mario Marquez – Sr Systems Engineer, Veeam Canada Twitter: @veeamspeed

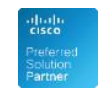

Hewlett Packard Enterprise

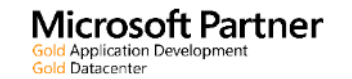

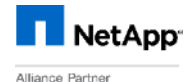

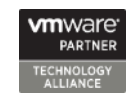

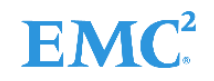

## **Veeam Sizing and Best Practices**

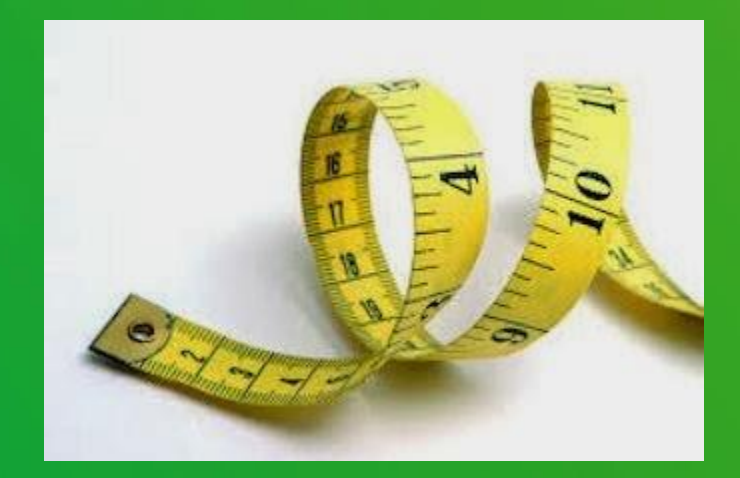

### Veeam Server Sizing Best Practices

- **1 CPU core (physical or virtual) and 4 GB RAM per 10 concurrently running jobs**.
- **If Virtual 4vCPU Cores and 8GB RAM good for 300-400 VMs, and backup/BCJ/Replication/Surebackup/Surereplica jobs included!!!**
- Simple, just keep an eye on resources, ESX and Storage resources…VeeamOne helps to let us know.
- Consideration
	- Default Log, Surebackup jobs disk Locations for larger environments
- SQL DB Express 300-400 VMs Max

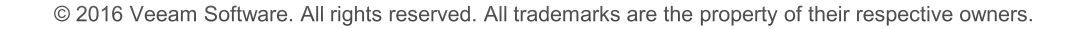

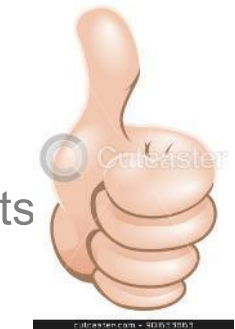

# Veeam SQL database sizing

- SQL Express 2014
	- Each instance uses only up to 1 GB of RAM
	- Each instance uses only up to 4 cores of the first CPU
	- Database size cannot exceed 10 GB
- Up to 300-400 VMs is all good for backups/replication/BCJ etc.
- What about Staging servers?
	- Explores SQL, Exchange, Oracle, SPS, AD, 10GB DBs?
	- File to tape jobs
	- SQL Versioning
	- Dedicated SQL Server?

# **SQL Server Sizing cont.**

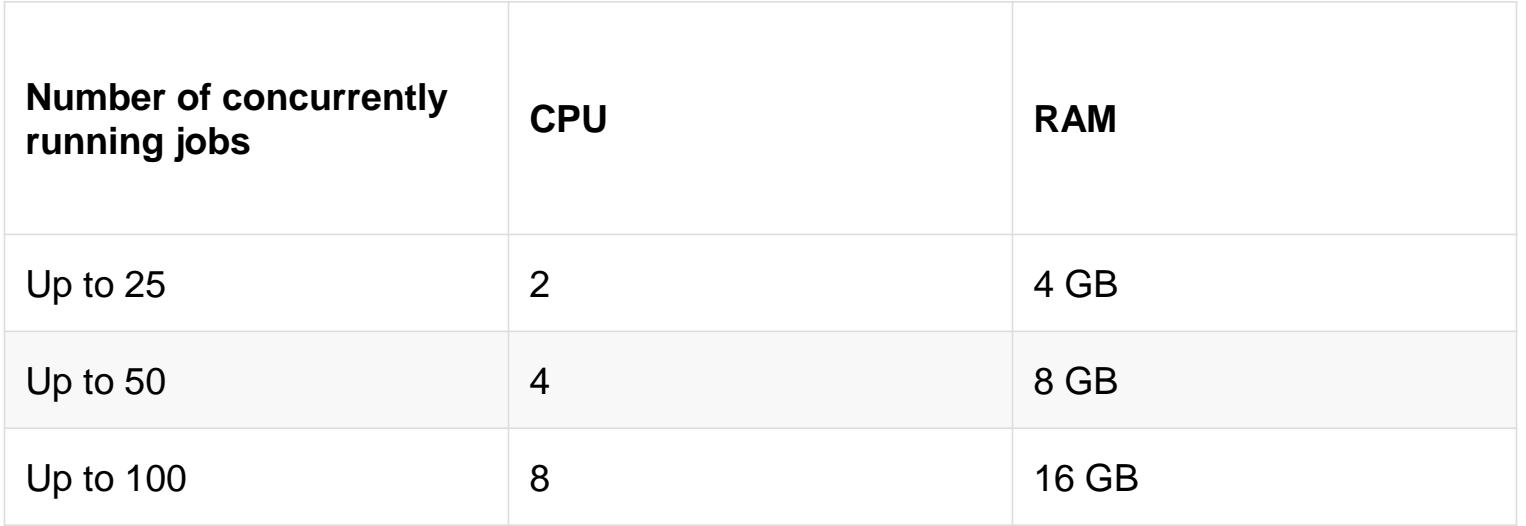

If possible follow these guidelines

© 2016 Veeam Software. All rights reserved. All trademarks are the property of their respective owners.

## Proxy Sizing Best Practices.

- **Calculating Overall "Task" Count Examples**
- Sample infrastructure has the following configuration:
- 480 VMs
- 48 TB used data
- Backup window: 8 hours
- Change rate: 5%
- For that, the following calculation can be used as a starting point.

 $+$ 

- Using the "30 VMs per CPU core" rule, we get following result:
- $\cdot$  480 VMs / 30 VMs per core = 16 CPU cores
- Each CPU core must have 2 GB RAM:
- $\cdot$  16 CPU cores x 2 GB RAM = 32 GB RAM.
- Result: **16 CPU cores and 32 GB RAM**.

#### *Watch your Storage and Network*

## Repository Sizing and Flavors

- **Server-Based Repository: DAS or SAN**
- **Windows or Linux?**
- **Physical or Virtual?**
- **Dedup Appliances ?**
- **Per Job = 1 CPU/Core + 4GB**
	- Allow at least 1 Core for the OS
	- Recoveries, FLR, IVM, Explores, Virtual Labs etc
- **The more disks the better for safety and performance.** • Raid 10, 5,6

## Repository Sizing cont.

- **How much storage do we need?**
	- Be conservative
	- Assume 2:1 Compression + 25% Free Sapce
		- $10TB + 25\% = 12.5TB$
		- VeeamOne has the numbers
		- Sizing Tools<http://rps.dewin.me/>

#### • **Per VM Backups**

- **Sweet spot at around 300 VMs per backup job**
	- **More available storage required, better synthetics performance**
	- **Careful with BCJ, Health checks with large jobs**
- **SOBR Scale Out Backup Repository**
	- **Less admin, Logical name, Per VM backups is a good option**

# Best Practices Resources

- Documentation
	- <https://bp.veeam.expert/>
- Sizing Tools
	- Repository <http://rps.dewin.me/>
	- VeeamOne Sizing <http://one.mrferik.com/par.html>

# **FREE STUFF**  for Existing Customers

# FREE Products

Veeam Agent *for Linux*: FREE for 6 months

#### Veeam Agent *for Microsoft Windows*: FREE for 6 months (when available)

#### Veeam Backup *for Microsoft Office 365*: FREE for 1 year

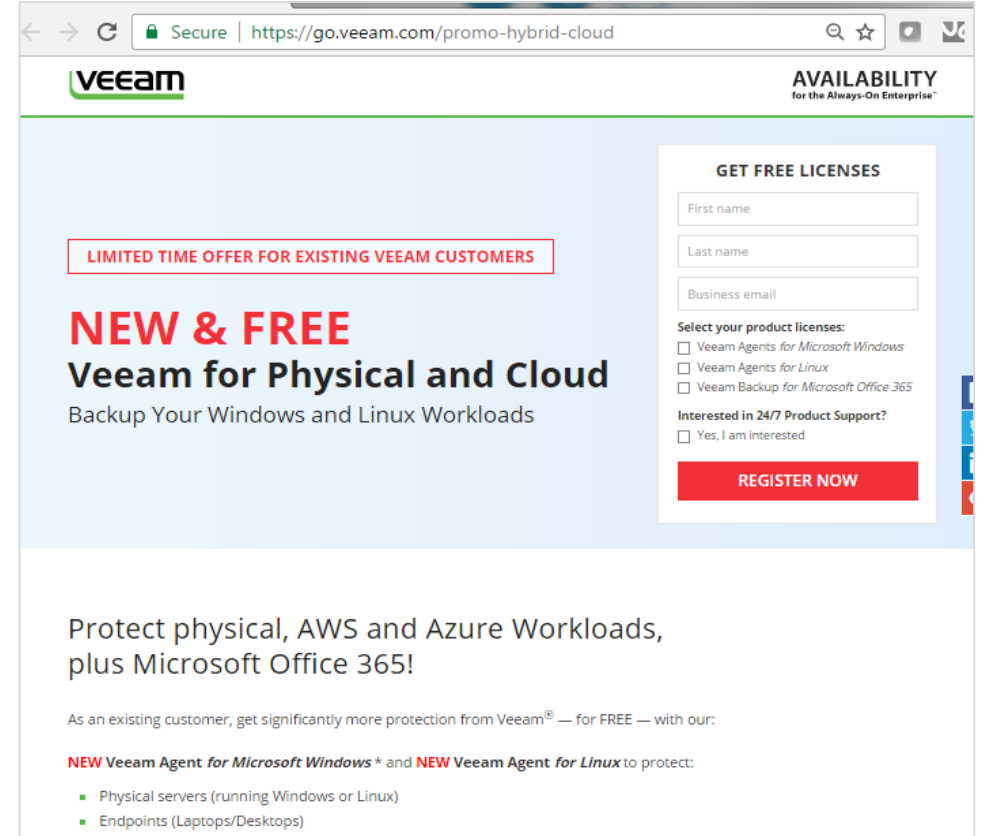

• VMs running on Amazon Web Services (AWS) or Microsoft Azure

#### NEW Veeam Backup for Microsoft Office 365 to protect:

Microsoft Office 365 mailboxes

# FREE Cloud Services

Get \$1,000 in FREE Cloud Services via Veeam Cloud Connect

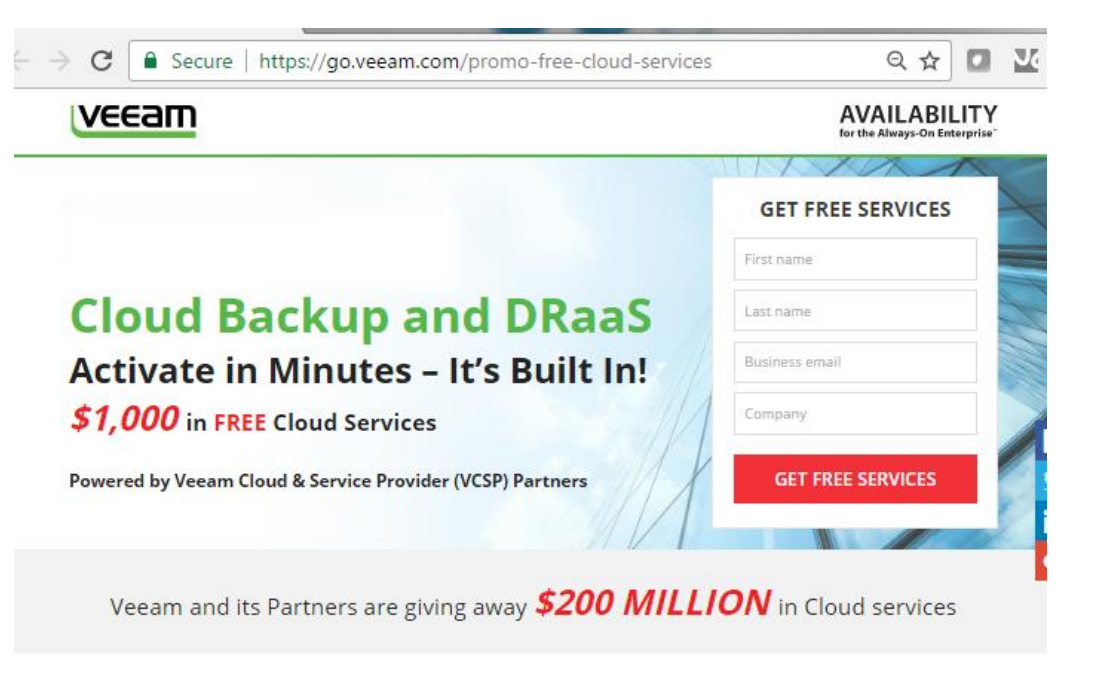

#### Extending Availability to the Cloud

Over 200,000 businesses rely on Veeam® for comprehensive, on-premises data protection. With this new program Veeam and its Veeam Cloud & Service Provider (VCSP) partners provide a simple and cost effective way for customers to try backup and disaster recovery in the Cloud.

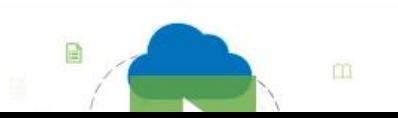

# Free Stuff! All at Veeam.com

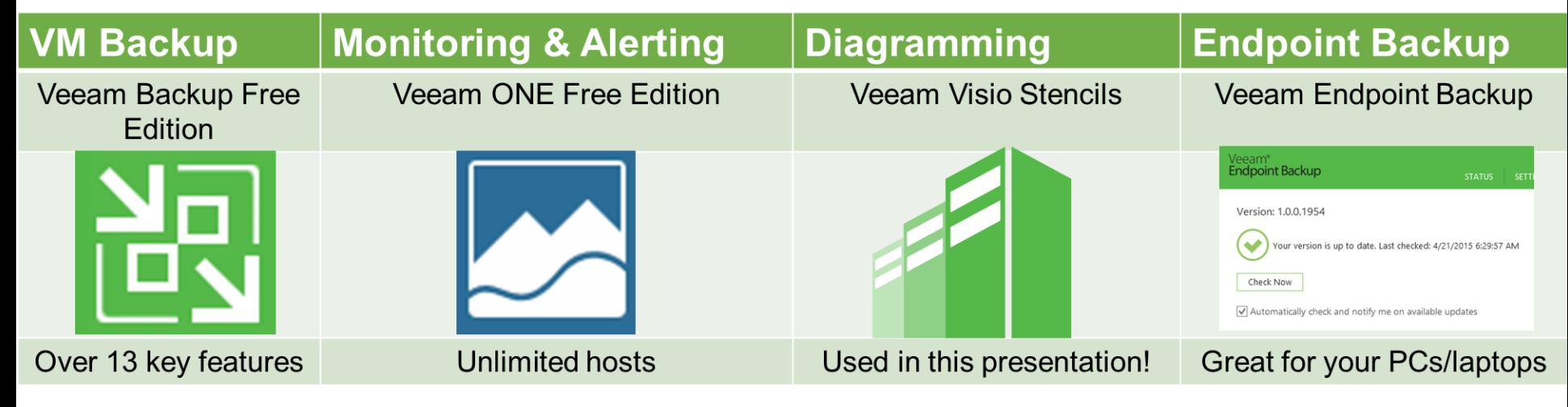

[https://bp.veeam.expert](https://bp.veeam.expert/) for the full Veeam best practices

© 2016 Veeam Software. All rights reserved. All trademarks are the property of their respective owners.

# Q&A and Thank you Visit Veeam.com!veeam

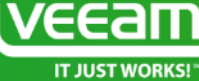